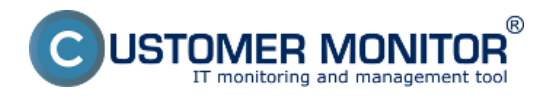

Inštalácia C-Monitor (Mac) OS X klienta, popis základných funkcií Date: 06/03/2013External Links: [C-Monitor \(Mac\) OS X klient](https://www.customermonitor.eu/node/516) [1]

**Links**

[1] https://www.customermonitor.eu/node/516